PS 1 / Übung 2 - nur für Gruppe B / Adfgabensammlung SS 2000

## Aufgabe **1**

Berechnung von PI: In dieser Aufgabe sollt ihr PI über den Umfang eines n-Ecks berechnen. Errechnete den Umfang eines n-Ecks, das den Kreis umschreibt, und eines n-Ecks, das vom Kreis umschrieben wird. Je größer n (die Anzahl der Ecken des n-Ecks) wird, desto näher liegt das arithmetische Mittel dieser beiden Werte am wahren Wert von PI.

| Startwerte: | $\sigma_0 = 2\sqrt{3}$ | $b_0 = 3$ |
|-------------|------------------------|-----------|
| Formeln:    | $2a_n b_n$             |           |

$$
a_{n+1} = \frac{a_n + b_n}{a_n + b_n}
$$

$$
b_{n+1}=\sqrt{a_{n+1}b_n}
$$

Der Kreis wurde von zwei 6-Ecken um- und einbeschrieben. Das innere 6-Eck läßt PI  $= 3,00$  vermuten. Das äußere PI = 3,46. Der wahre Wert von PI liegt also zwischen 3,00 und 3,46.

Der Kreis wurde von zwei 12-Ecken um- und einbeschrieben. Das innere 12-Eck läßt PI = 3,11 vermuten. Das äußere PI = 3,22. Damit läge der wahre Wert von PI liegt also zwischen 3,11 und 3,22.

Der Kreis wurde von zwei 24-Ecken um- und einbeschrieben. Das Innere 24-Eck läßt PI = 3,13 vermuten. Das äußere PI = 3,16. Der wahre Wert von PI liegt also zwischen 3,13 und 3,16.

- Setzt ein Limit, so dass ihr maximal mit einem 30-Eck rechnet. - Die Ausgabe soilte 'vie folgt aussehen, wobei in den eckigen Klammem eure Werte stehen:

**[Umschreibendes <sup>&</sup>gt; pi <sup>&</sup>gt; (Ums chriebenes n-Eckl ,**  $6*2$ <sup>\*</sup> [n] -Eck, [Differenz].

- Begrenzt die Ausgabe von PI auf maximal 17 Stellen nach dem Komma.

## Aufgabe 2

Es soll ein Programm entwickelt werden zur Berechnung von Zinsen. Der Benutzer soll die Möglichkeit zur Eingabe des Zinssatzes, der Laufzeit (in ganzen Jahren) und des Endkapitals haben, ausgegeben werden soll das anzulegende Anfangskapital. Die Aufgabe soll inklusive der Berechnung Zinseszinsen ablaufen.

Bitte realisiert die Aufgabe ein Mal mit einer Repeat- Anweisung und ein Mal mit einer SChleife.

Das Programm soll sich erst beenden, wenn der Benutzer die explizit wünscht. Denkt Euch bitte eine geeignete Lösung hierfür aus.

Tlp: Funktion zur Umwandlung von Klein- in Großbuchstaben: UpCase

PS 1 / Übung 2 - nur für Gruppe B / Aufgabensammlung SS 2000 5.2

Eingegeben werden sollen nur "sinnvolle" Werte, ansonsten soll eine entsprechende Fehlermeldung ausgegeben werden.

Denkt Euch einen geeigneten Gleitkommadateitypen aus für die zahlen.

Für den Zinssatz ist maximal 50% zulässig (was ja schon traumhaft ist) und für die Laufzeit 60 Jahre (schließlich will man das Geld auch noch zu Lebzeiten ausgeben.) Diese Werte sollte leicht änderbar sein!

Prinzipien: Jede Variable muß vor ihrer Verwendung deklariert werden, was aber nicht gleichbedeutend mit initialisieren ist!

Formel zur Zinsberechnung:

allgemein gilt:

*c-*

 $a^b = e^{b^* \ln(a)}$ 

$$
K_n = K_0 \left(1 + \frac{P}{100}\right)^n
$$

Ko = Anfangskapital  $Kn =$ Endkapital n = Laufzeit In Jahren  $p = Z$ inssatz

## Aufgabe 3

Das Programm zur **Berechnung** der **Mittelwerte** aus letzten Übung soll erweitert/verändert werden.

Es sind fortlaufend Messwerte a; einzulesen. Messwert 0 beendet das Programm. Nach jeder Eingabe sind auszugeben:

1. die Anzahl n der bisher eingelesenen Messwerte,

2. Arithmetisches Mittel ( siehe letzte Übung)

3. die Standardabweichung

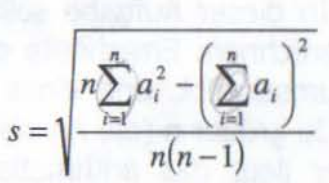

4. das Maximum von  $\{a_1, \ldots, a_n\}$  und

5. das Minimum von  $\{a_1, \ldots, a_n\}$ .

.(

 $5|2|4'$ 

 $755 + 2 + 7 + 1$ 

Benutzt für die Messwerte Variablen vom Typ Real und verwendet die vordefinierte Funktion Sqrt(x), die für eine Real-Eingabe x die Quadratwurzel liefert. Das Programm soll nicht mehr als 7 Variablen verwenden.

Bel der Berechnung des Mittelwertes bzw. der Standardabweichung Ist zu beachten, dass diese erst ab zwei Messwerten einen Sinn haben.

## Aufgabe 4

Prüft, ob die eingegebene Zahl eine Primzahl ist. Berechnet die Anzahl aller Primzahlen zwischen 2 und der eingegebenen zahl!

**Viel Spaß!**